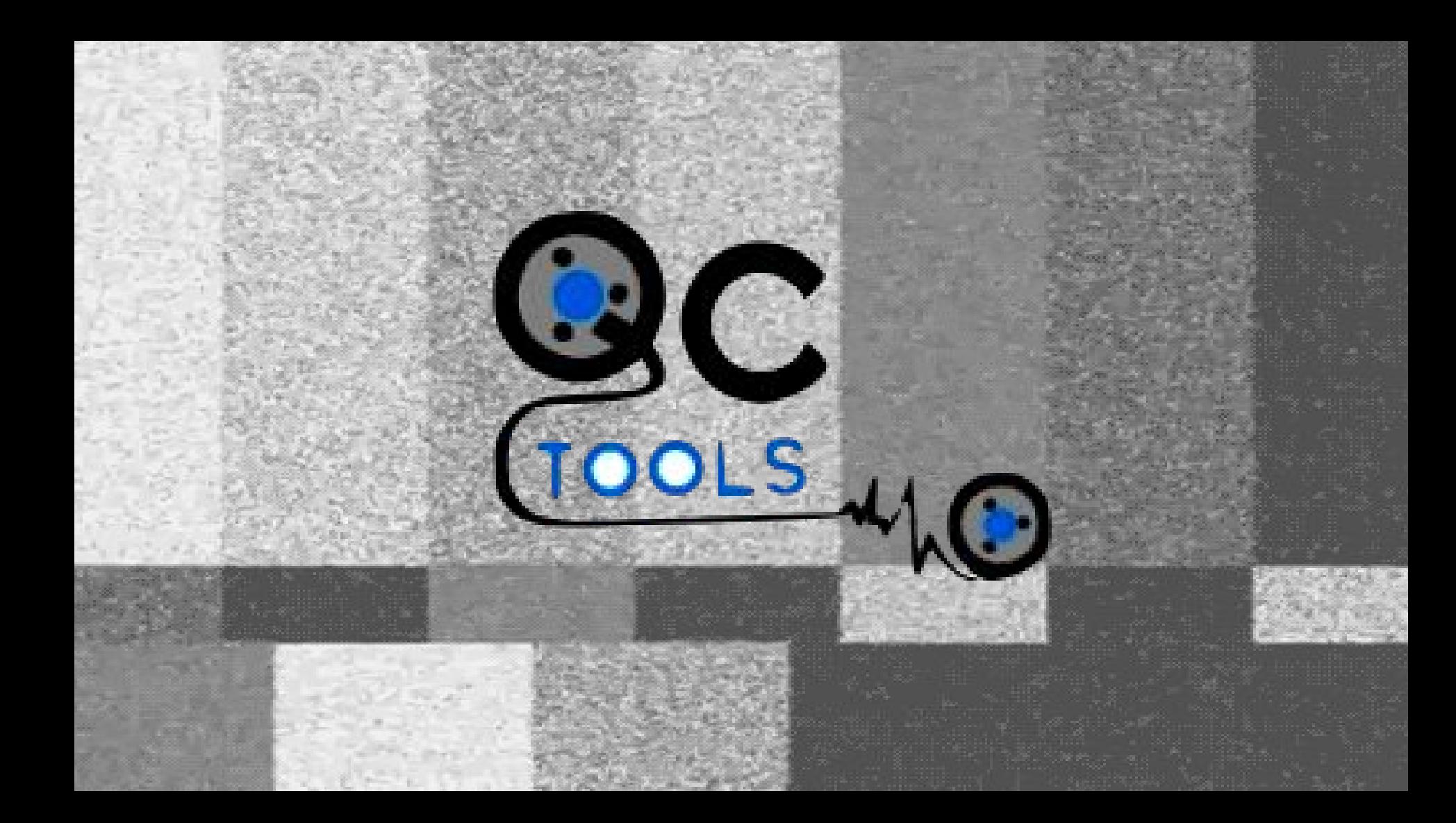

## **Digitized Materials Quality Control Workflow**

Below is a working draft of the phases and individual steps we take upon receiving digitized material on hard drives from our digitization vendors. For ease and control, batches of information are based on the hard drive they arrived on. We track the progress of the hard drive as it moves through the steps in a shared tracking document, gathering additional information (or exceptions) as necessary.

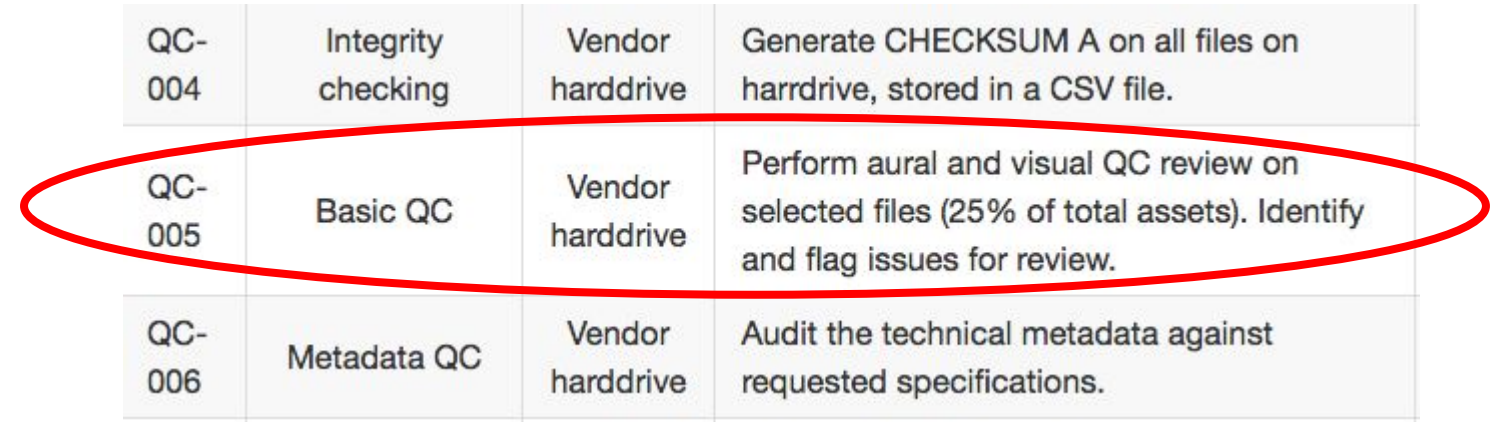

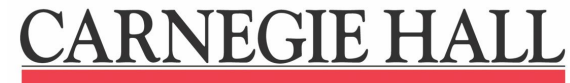

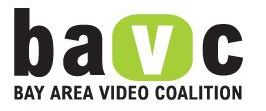

<frame media\_type="video" stream\_index="0" key\_frame="1" pkt\_pts="0" pkt\_pts\_time <tag key="lavfi.signalstats.YMIN" value="0"/> <tag key="lavfi.signalstats.YLOW" value="0"/> <tag key="lavfi.signalstats.YAVG" value="26.9189"/> <tag key="lavfi.signalstats.YHIGH" value="60"/> <tag key="lavfi.signalstats.YMAX" value="254"/> <tag key="lavfi.signalstats.UMIN" value="118"/> <tag key="lavfi.signalstats.ULOW" value="126"/> <tag key="lavfi.signalstats.UAVG" value="127.227"/> <tag key="lavfi.signalstats.UHIGH" value="128"/> <tag key="lavfi.signalstats.UMAX" value="142"/> <tag key="lavfi.signalstats.VMIN" value="121"/> <tag key="lavfi.signalstats.VLOW" value="126"/> <tag key="lavfi.signalstats.VAVG" value="127.263"/> <tag key="lavfi.signalstats.VHIGH" value="128"/> <tag key="lavfi.signalstats.VMAX" value="133"/> <tag key="lavfi.signalstats.SATMIN" value="0"/> <taq key="lavfi.signalstats.SATLOW" value="1"/> <tag key="lavfi.signalstats.SATAVG" value="1.29593"/> <tag key="lavfi.signalstats.SATHIGH" value="2"/> <tag key="lavfi.signalstats.SATMAX" value="14"/> <tag key="lavfi.signalstats.HUEMED" value="89"/> <tag key="lavfi.signalstats.HUEAVG" value="85.3198"/> <tag key="lavfi.signalstats.YDIF" value="0"/>

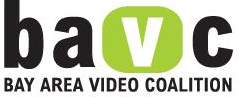

# **Betacam SP: Track Configuration and Damage**

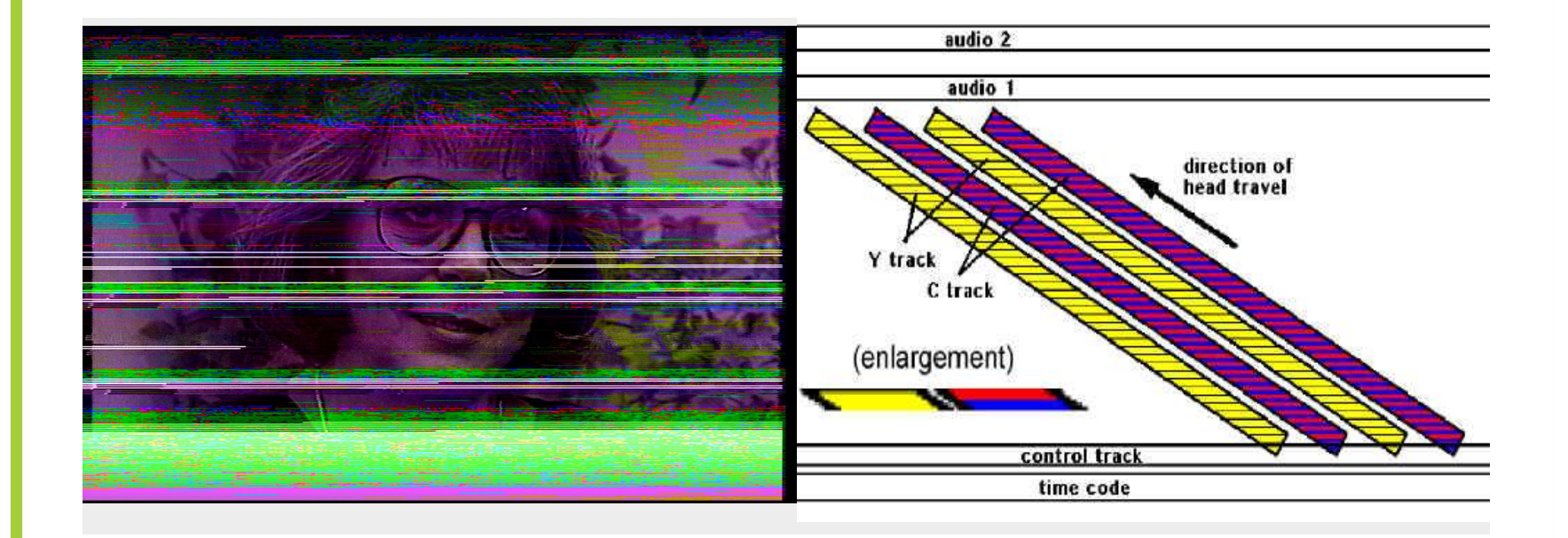

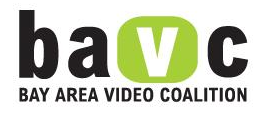

**Dana Lee, http://www.danalee.ca/ttt/**

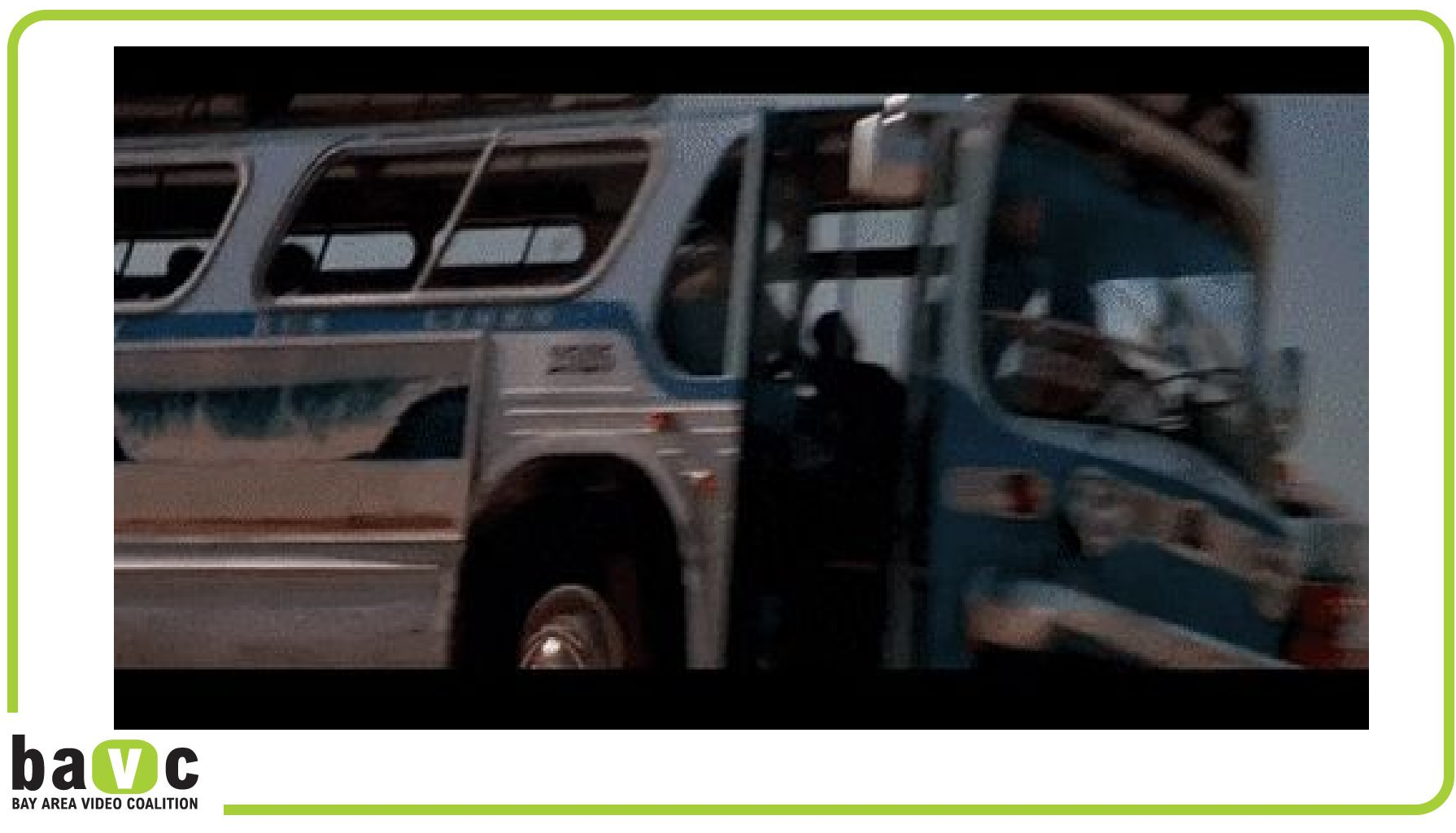

## https://www.bavc.org/preserve-media/preservation-tools

### **QCTools**

**QCTools (Quality Control Tools for Video Preservation) is** free, open source software developed by BAVC in collaboration with Dave Rice and the Dance Heritage Coalition. It offers conservators and archivists new tools to enable the inspection of video signal characteristics for batches of digital media, in order to prioritize archival quality control, detect common errors in digitization, facilitate targeted response, and thus increase trust in video digitization efforts.

Version 0.7.3 now available for download!

Download version 0.7.3 for Mac

Download version 0.7.3 for Windows

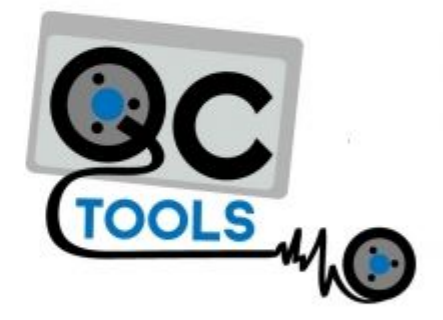

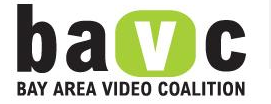

# Index of /download/snapshots/binary/qctools

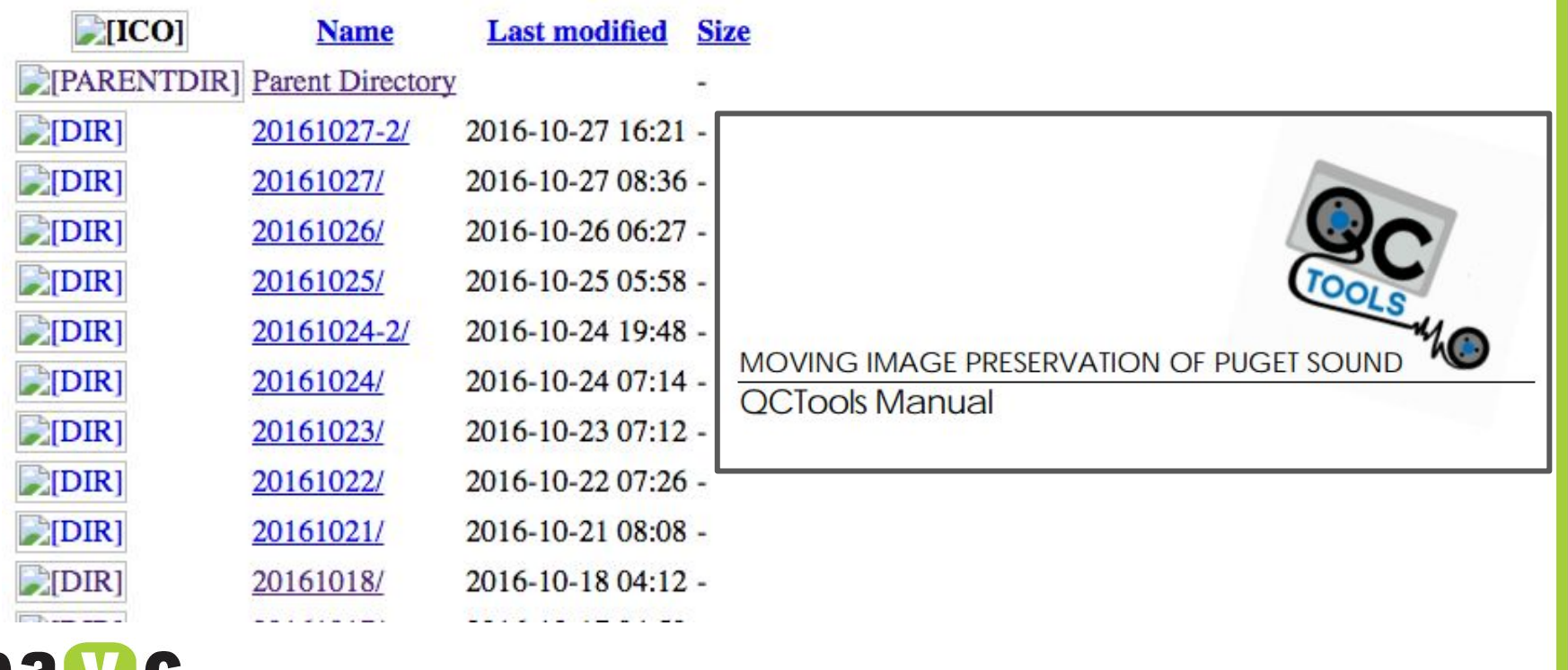

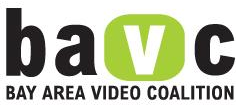

# **YUV Levels, Diffs, BRNG & Saturation**

### **Sample Videos**

**User-generated:**

- **● FFmpeg SMPTE Bars**
- **● Fuzzed Bars**

**In the YUV Folder:**

- **● EIAJ\_ClippedSetUp.mkv**
- **● EIAJ\_CrushedSetUp.mkv**
- **● EIAJ\_CorrectLevels.mkv**

**In the Saturation Folder:**

- **● Hi8\_CrashRecord.mkv**
- **● BetaSP\_Damage.mkv**

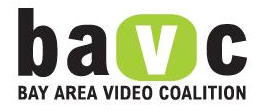

# **10 seconds of SMPTE Bars**

# **ffmpeg -f lavfi -i smptebars=r=30000/1001:s=720x480 -c:v dvvideo -pix\_fmt yuv411p -t 10 ~/Desktop/SMPTE.mov**

RFA VIDEO COALIT

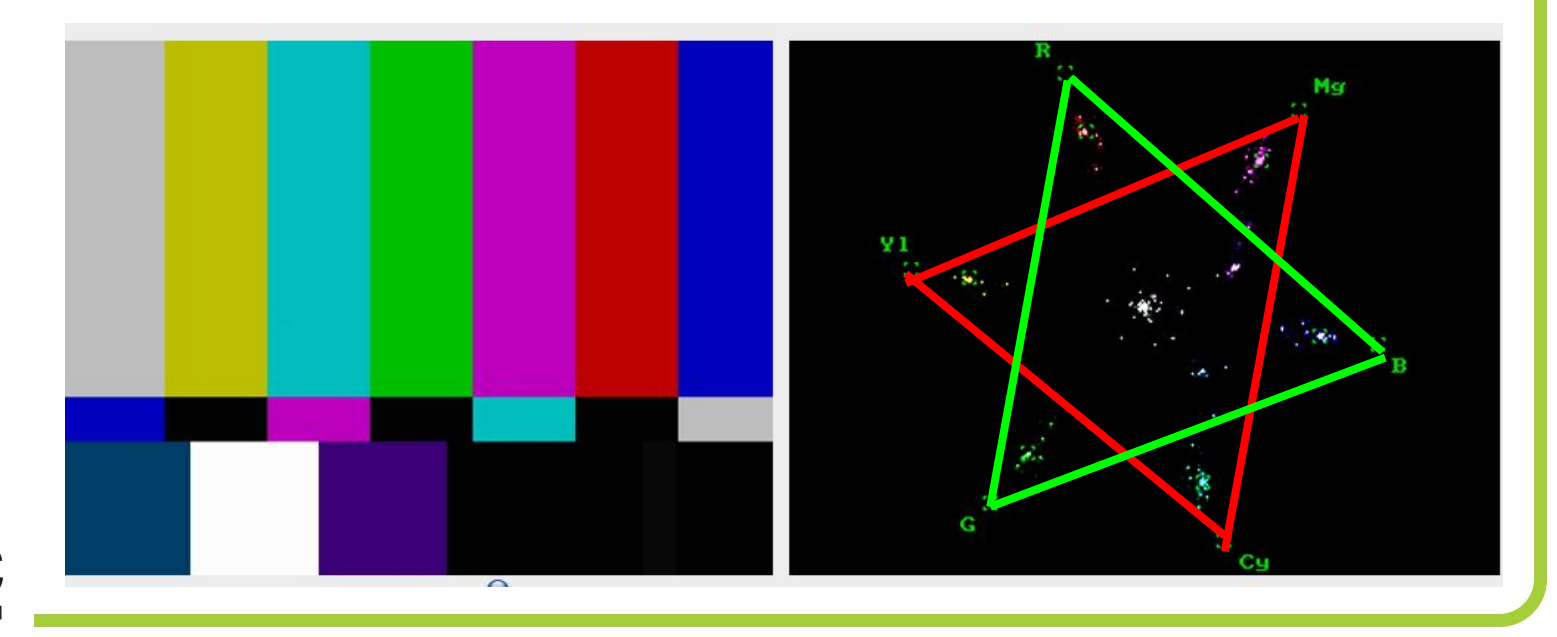

# **YUV Levels, Diffs, BRNG & Saturation Fuzzed Bars**

# **ffmpeg -i ~/Desktop/SMPTE.mov -bsf noise -map 0 -c copy ~/Desktop/Fuzzed.mov**

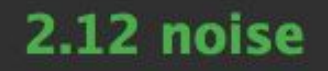

Damages the contents of packets without damaging the container. Can be used for fuzzing or testing error resilience/concealment.

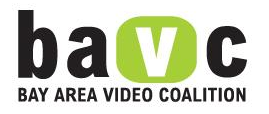

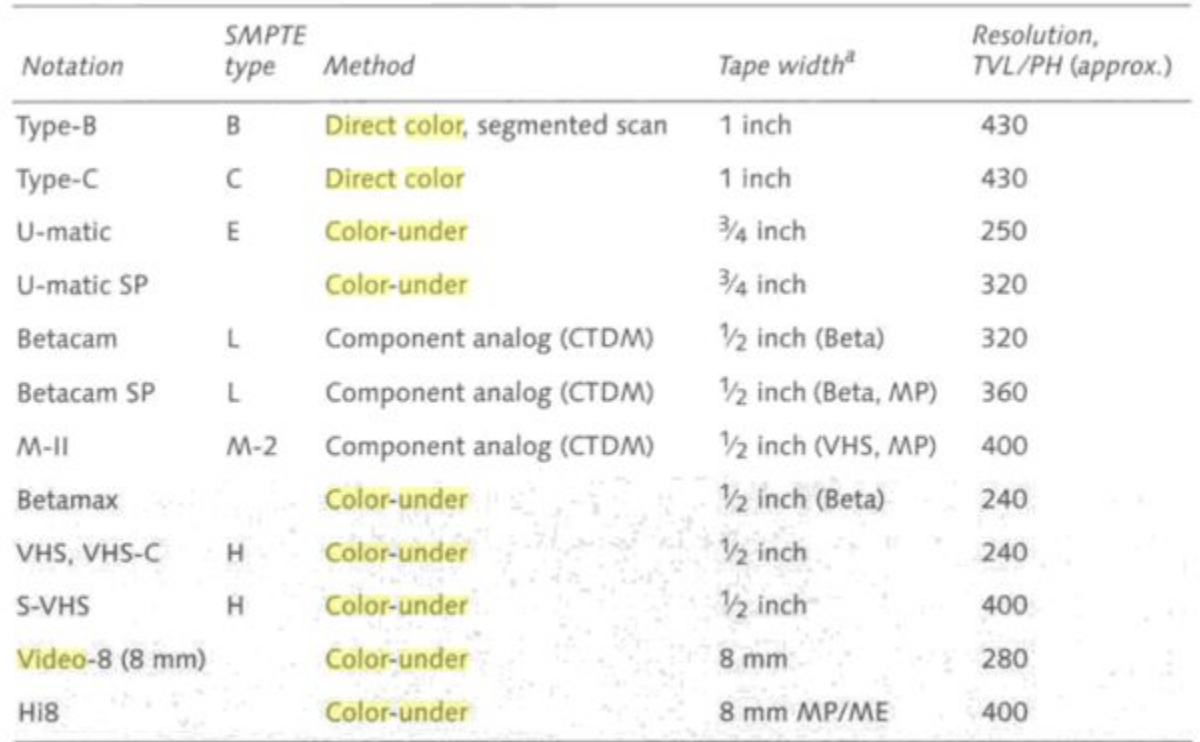

Table 35.1 Analog videotape formats for SDTV are summarized. At the top are studio formats; the shaded rows at the bottom are consumer formats.

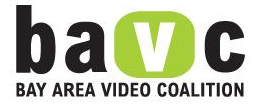

#### **Poynton**

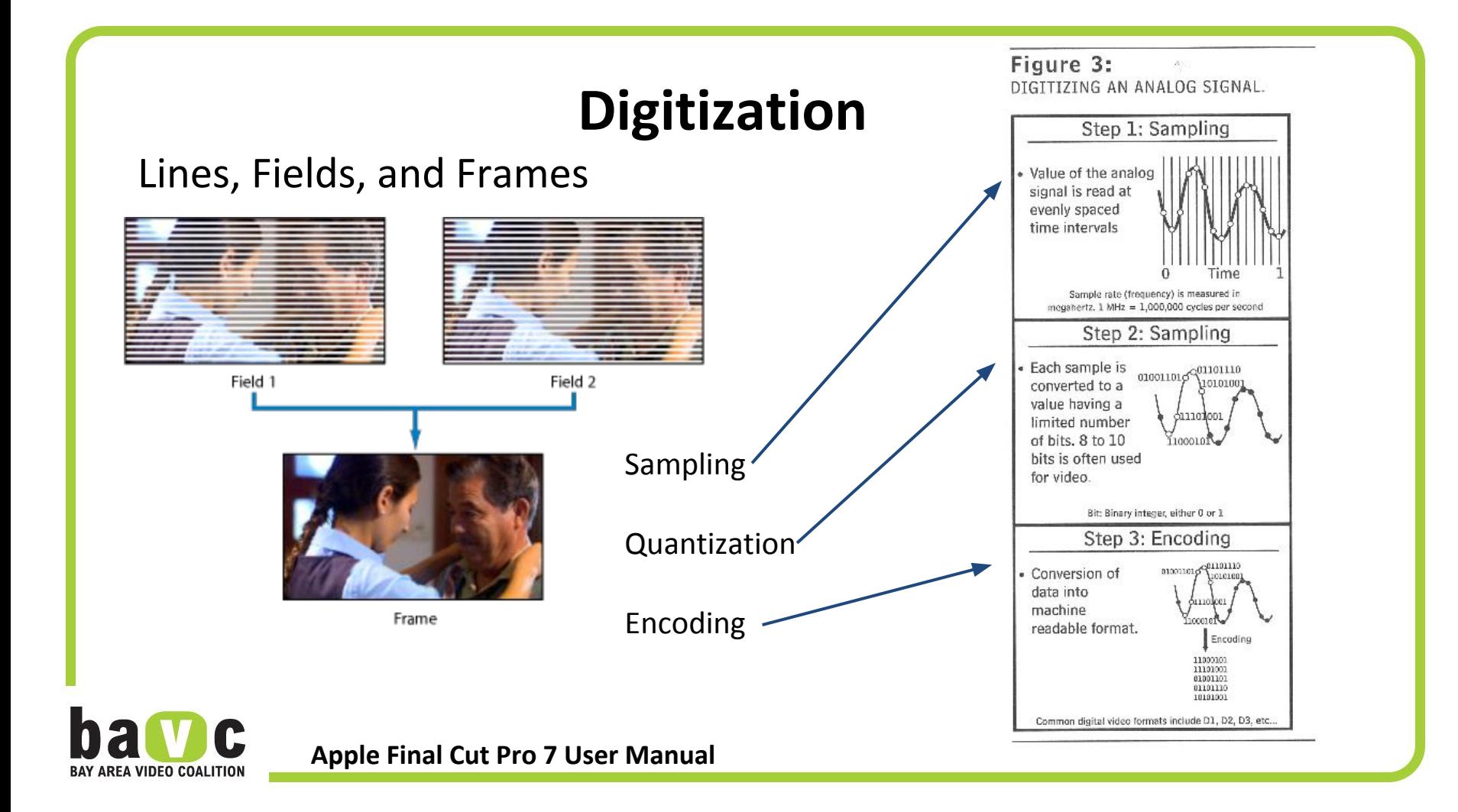

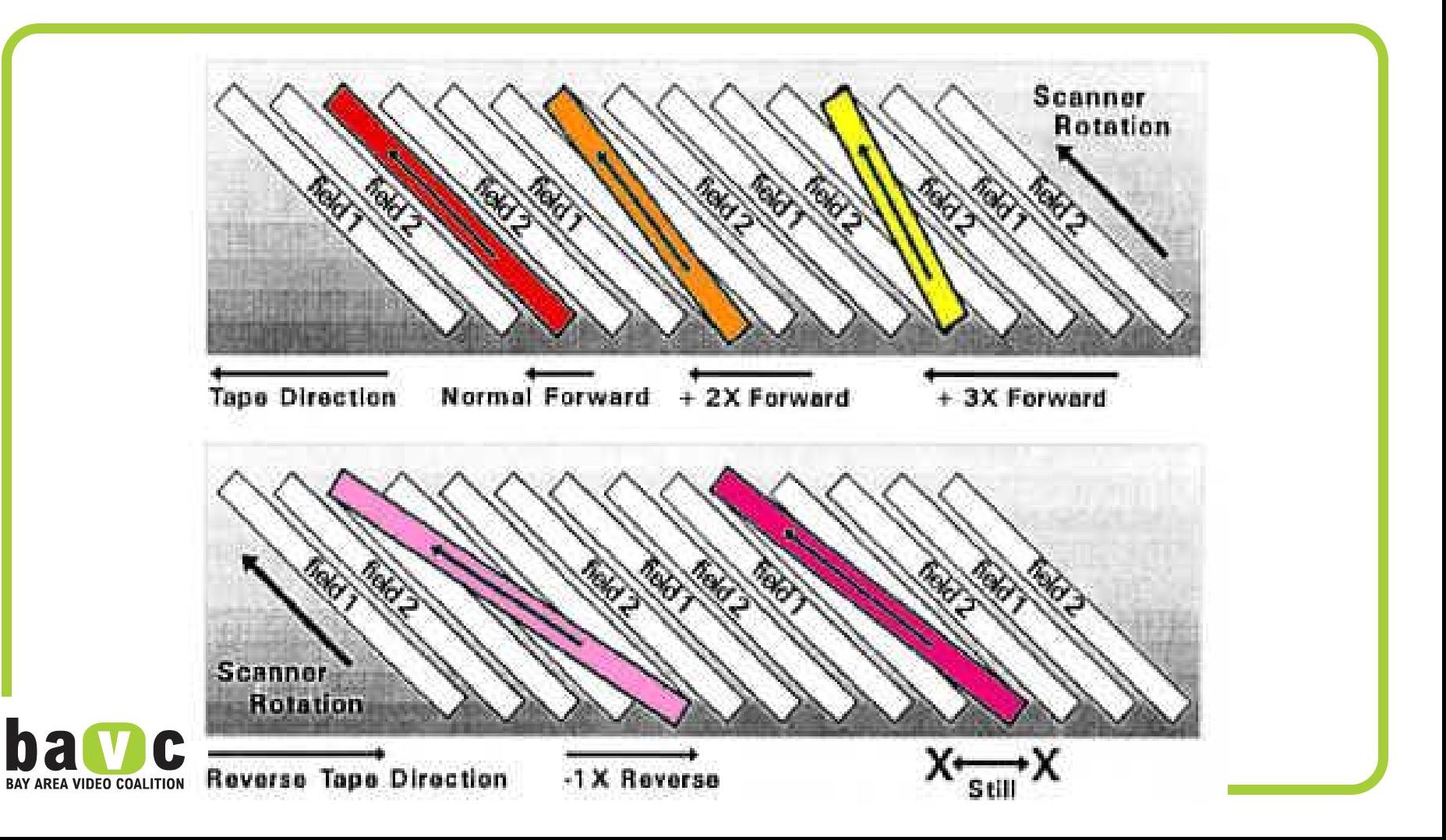

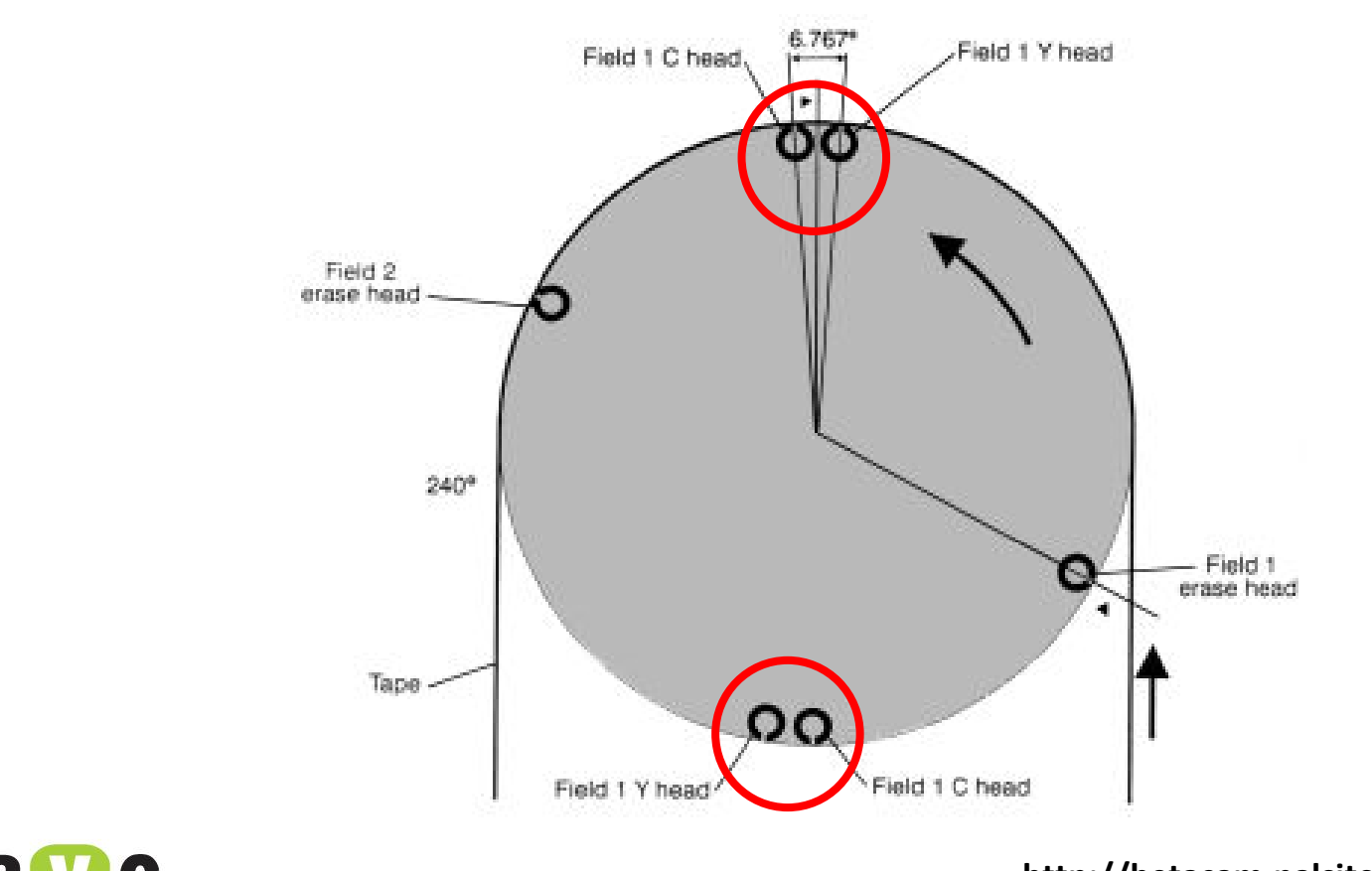

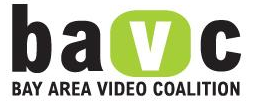

**http://betacam.palsite.com/format.html**

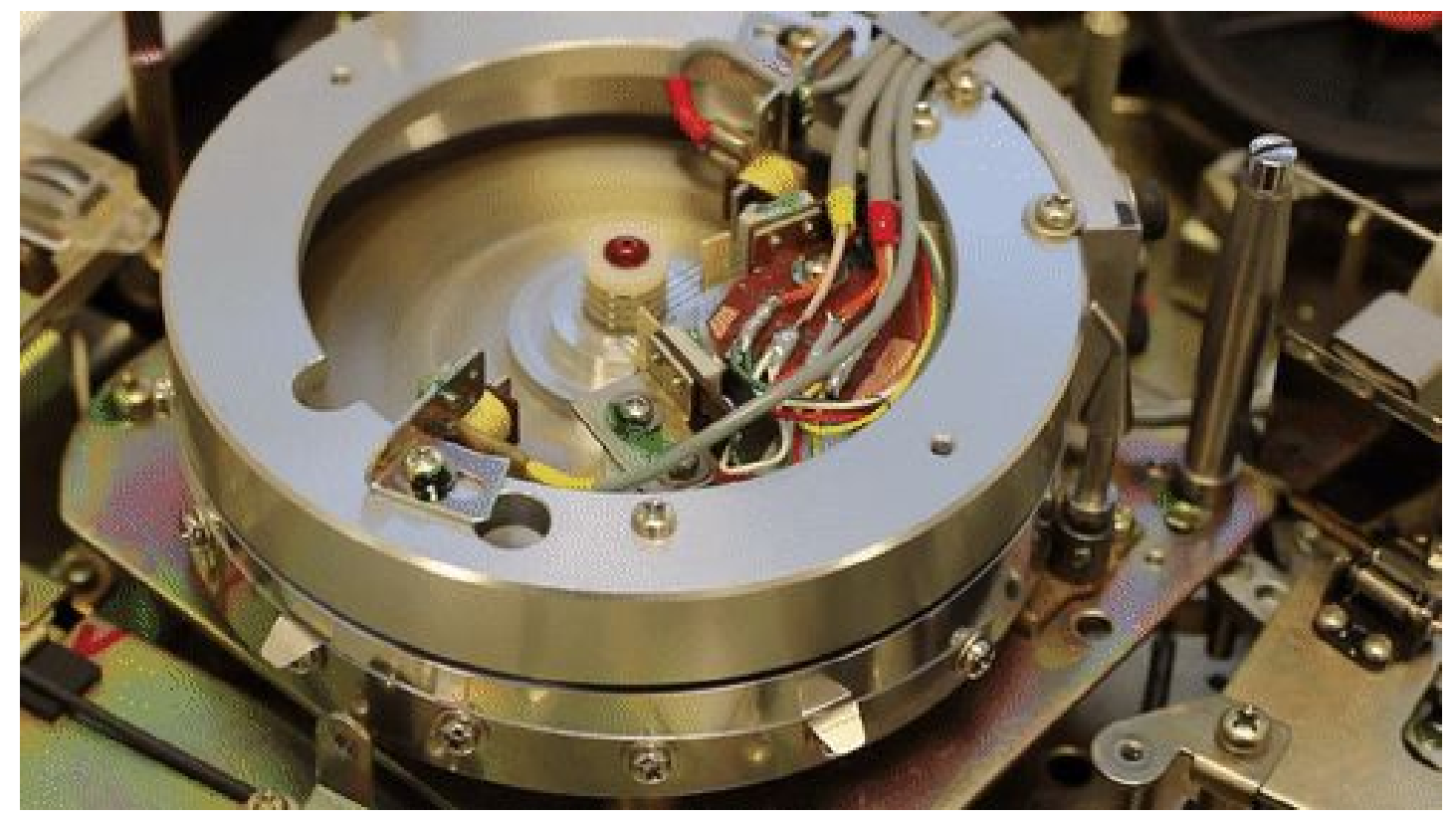

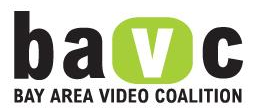

## **MSEf, PSNR, SSIM: Image Quality Metrics**

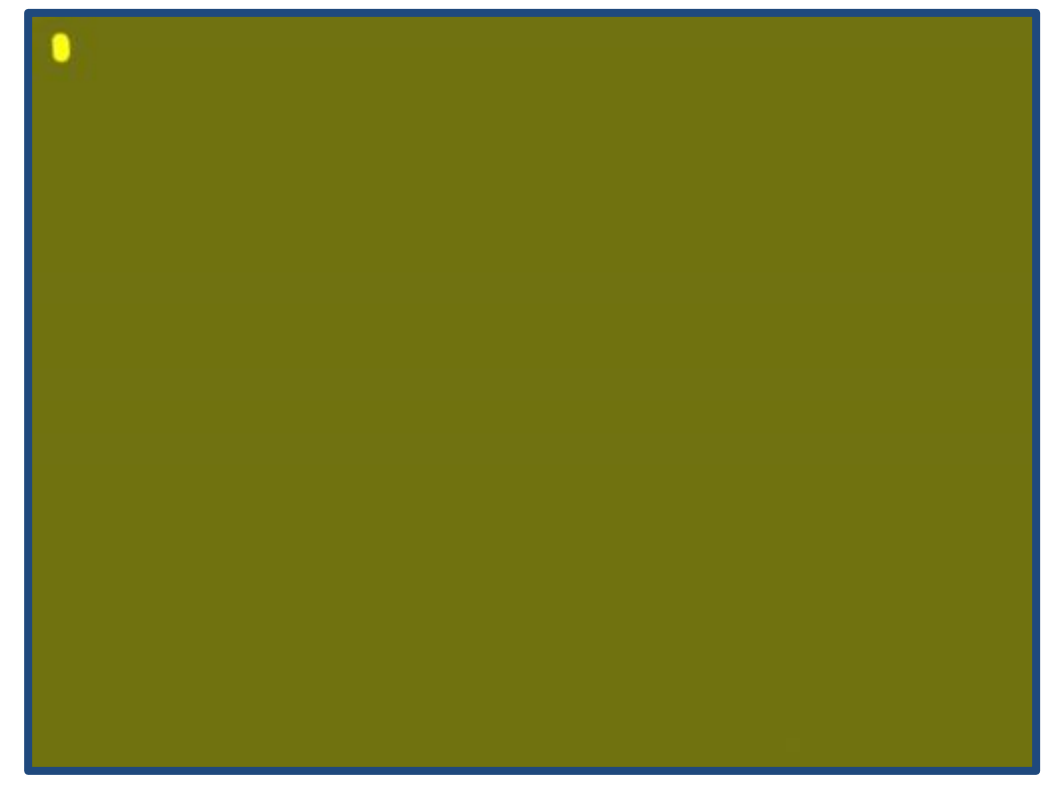

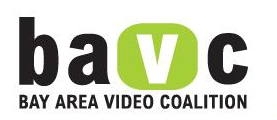

**Mohd Solahuddin YouTube**

### **MSEf, PSNR, SSIM: Objective Image Quality Metrics**

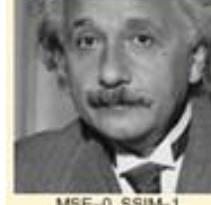

MSE-0, SSIM-CW-SSIM-1

MSE-306. CW-SSIM-0.938

MSE=309, SSIM=0.580

CW-SSIM-0.633

 $(1)$ 

MSE-309, SSIM-0.987 CW-SSIM=1.000  $(c)$ 

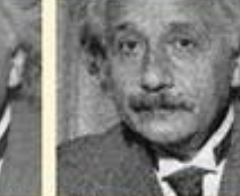

MSE=309, SSIM=0.576 CW-SSIM-0.814 (d)

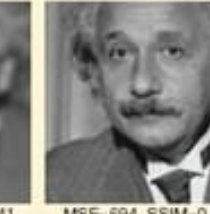

MSE=308, SSIM=0.641

MSE=694, SSIM=0.505 CW-SSIM-0.925 m

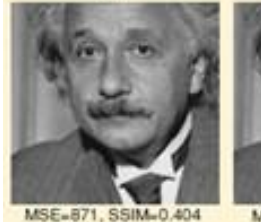

MSE=313, SSIM=0.730

CW-SSIM=0.811

CW-SSIM-0.933

MSE=873, SSIM=0.399 CW-SSIM=0.933

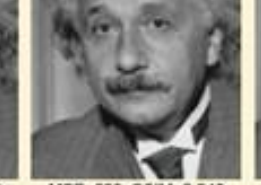

CW-SSIM=0.603

 $(a)$ 

MSE=590, SSIM=0.549 CW-SSIM=0.917

MSE=577, SSIM=0.551 CW-SSIM=0.916

**Wang and Bovik** 

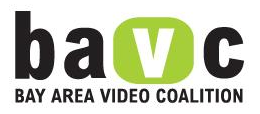

### **MSEf, PSNR, SSIM: Objective Image Quality Metrics**

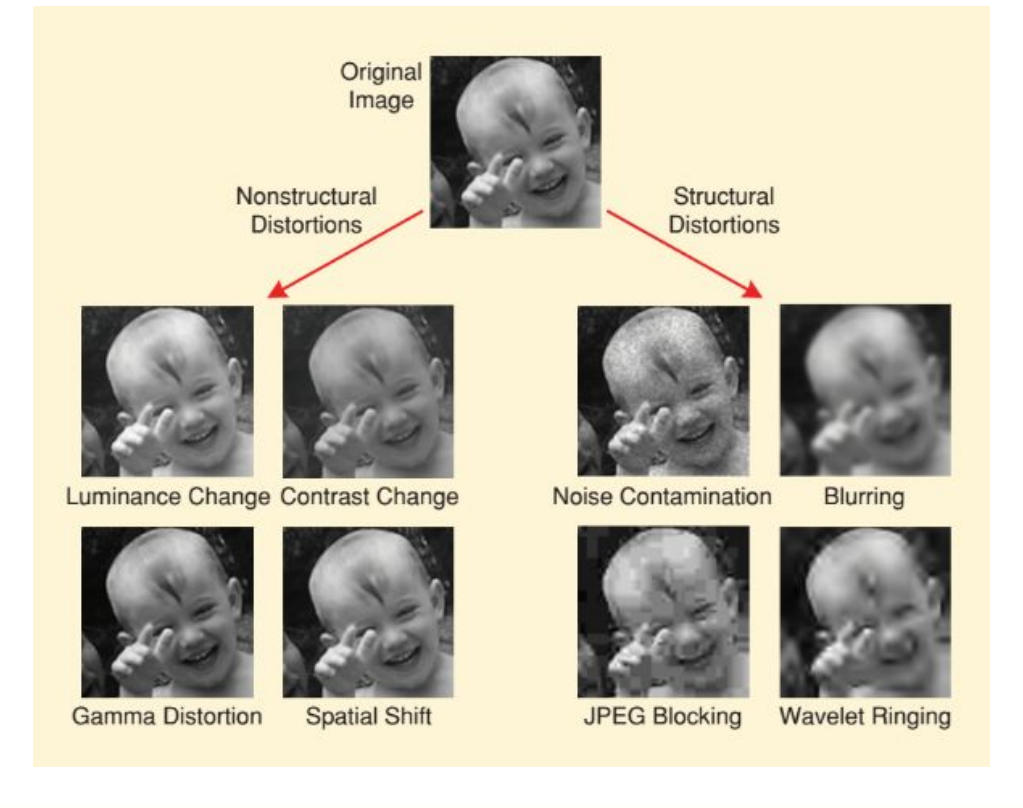

**Wang and Bovik**

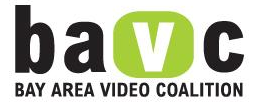

### **MSEf, PSNR, SSIM: Image Quality Metrics**

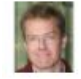

### **Daniel Robert Franklin** · University of Technology Sydney

Bear in mind that none of these objective measures are particularly good at predicting human visual response to image quality. Sometimes PSNRs vary wildly between two almost indistinguishable images; similarly you can have two images with the same PSNR where there is a very obvious difference in quality. The structural similarity index measurement (SSIM) and some of its variations are generally considered better from this perspective, but still not perfect models for human perception.

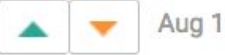

Aug 19, 2014

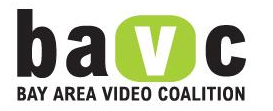

Wang and Bovik